# Oracle Exadata and Oracle Enterprise Manager 12c: A Match Made in Heaven

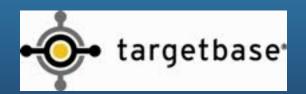

Presented by: Brad Peek & Andy Colvin
October 3, 2012

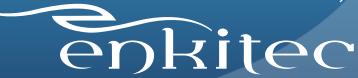

#### **About Enkitec**

- Oracle-Centric Consulting Firm
  - US
  - UK
- Extensive Exadata Practice
  - Education
  - Migration
  - Performance Review
  - On Call Support

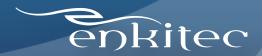

## About Targetbase

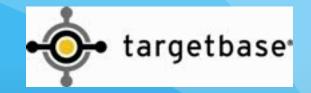

- Marketing Services Provider
  - Pharmaceutical
  - Automotive
  - Utilities
  - Consumer Goods
- Broad Range of Applications
  - Informatica
  - Unica
  - SAS
  - Business Objects

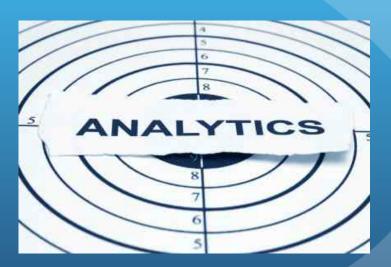

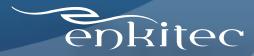

#### Targetbase and Exadata

- 3 Exadata Systems
  - (2) V2 1/4 Racks
    - Purchased Q1 2010
  - (1) X2-2 ½ Rack
    - Purchased December 2011
- Installed OEM 11g with V2 deployment
- Migrated to new X2-2 in 2012

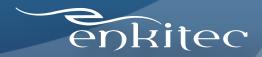

## "Old School" - Exadata and OEM 11g

- Enhanced database management
- OEM 11g introduced Exadata plugins
  - Separate plugins for each target type
    - Storage Server
    - ILOM
    - KVM
    - Infiniband Switch
    - Cisco Switch
    - Power Distribution Unit

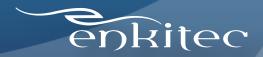

## Installing Exadata Plugins - OEM 11g

- Death by 1,000 clicks
- Manual Deployment
  - Deploy each plugin individually
  - Create each target individually
  - Manually configure SSH keys
  - Manually configure SNMP alerts
  - Create non-privileged user on ILOMs

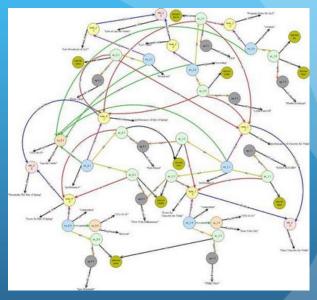

\*not a true diagram for 11g

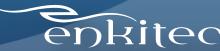

## OEM 11g Exadata Plugins

- Static Graphs
  - 24 Hours
  - 7 Days
  - 31 Days
- Few Metrics

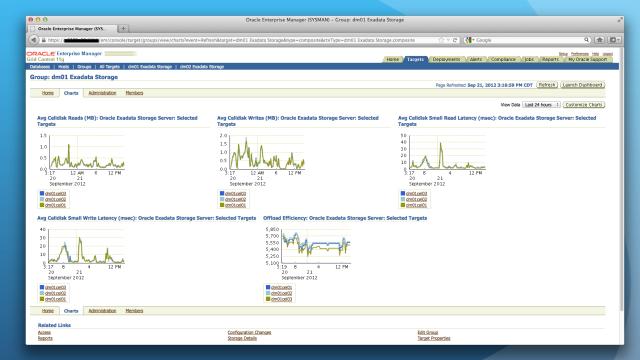

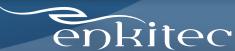

#### OEM 11g Exadata Plugins

- Lots of Text!
- Realm Performance
- Cell Performance

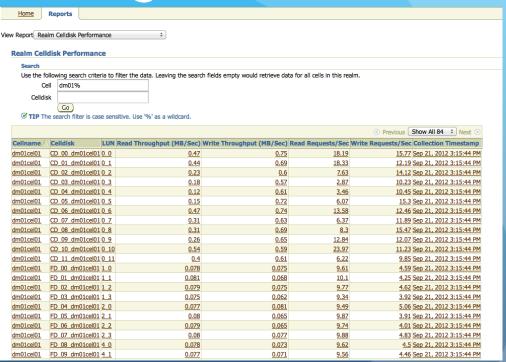

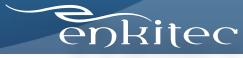

#### Enter OEM 12c!

- What can we do?
- OEM 12c released October 2012
- Major upgrade from 11g

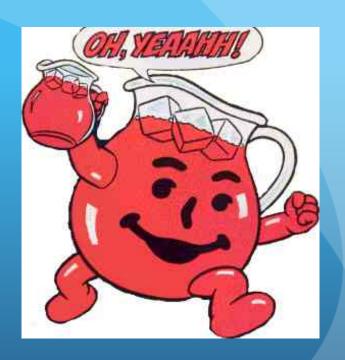

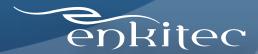

## Installing OEM 12c

- 2 ways to get the software
  - Download from OTN
    - Requires separate database download
    - Includes weblogic, OMS, and agent software
  - OEM Setup Automation Kit for Exadata (MOS Note #1440951.1)
    - Includes everything you need to install OEM (database, weblogic, OMS, agents)
- Install on single host, or separate database and management servers

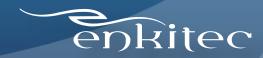

#### **OEM 12c Architecture Changes**

- OMS is central source of truth
- Agents are minimal installation
  - Deploying from OEM console actually works!
- Everything is a plugin only deploy what you need
  - Database
  - Exadata
  - Oracle VM
  - Exalogic

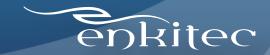

#### OEM 12c Self-Update Console

Download agents and plugins from

**OEM** console

Apply to OMS/agents

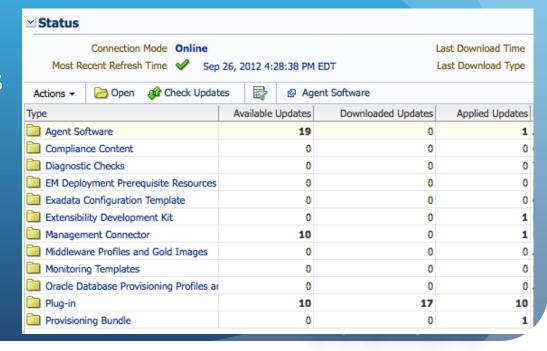

#### Benefits of OEM 12c

- Pictures!
- Easy to configure
- Exadata as a target

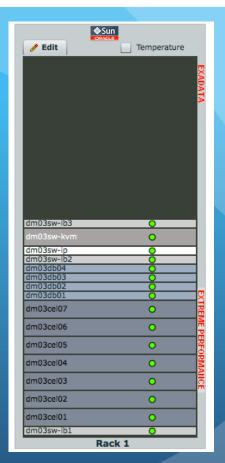

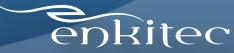

#### Benefits of OEM 12c

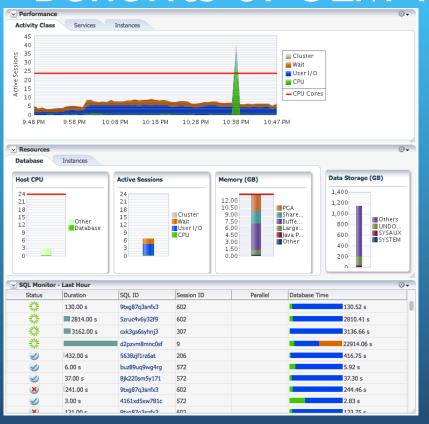

- Better graphs
- Customizable home pages per user
- Drag & drop interface for page customization

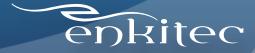

## Exadata Plugin for OEM 12c

- Simple installation
- Single plugin

- 10 step discovery
- Updated via self-update console

| Actions ▼ View ▼ Deploy On ▼ Deploy From ▼ |  |                      |                      |                      |  |
|--------------------------------------------|--|----------------------|----------------------|----------------------|--|
| Name                                       |  | Version              |                      |                      |  |
|                                            |  | Latest Available     | Latest Downloaded    | On Management Server |  |
| □ Oracle Exadata                           |  | 12.1.0.2.0 [u120704] | 12.1.0.2.0 [u120704] | 12.1.0.2.0 [u120704] |  |
| Oracle Exadata Healthchecks                |  | 12.1.0.2.0           | 12.1.0.2.0           | 12.1.0.2.0           |  |

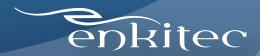

# Performance Graphs

• Text reports become graphs!

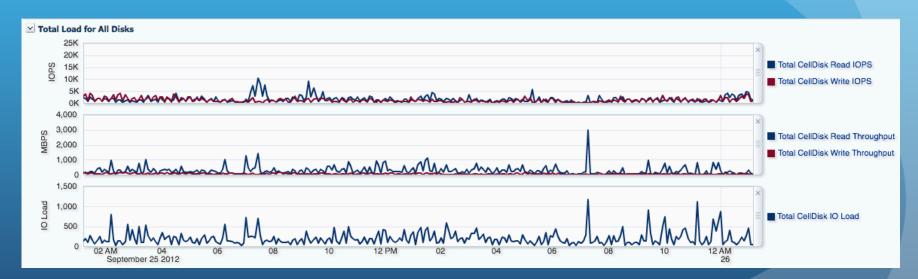

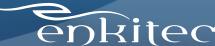

#### **Database Utilization**

- Easily see resource consumption
- Dynamic graphs

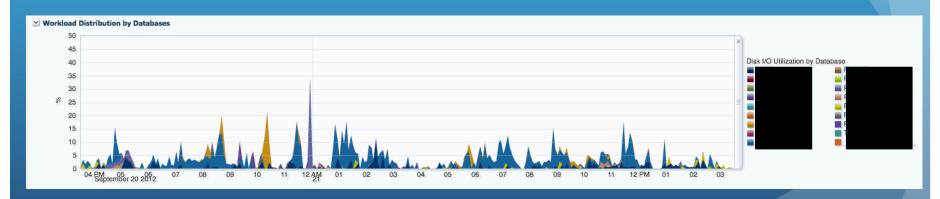

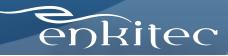

#### Compute Node Memory Allocation

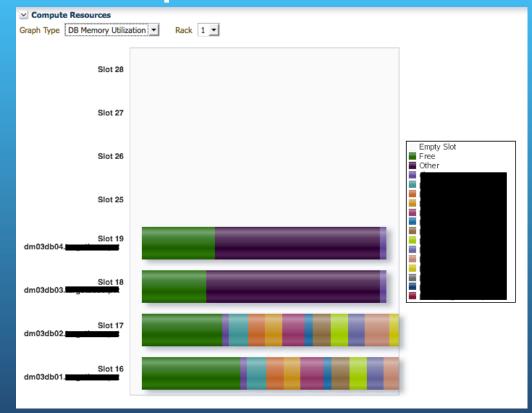

 See memory allocation across compute nodes in the cluster

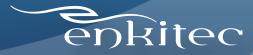

## Storage I/O Allocation

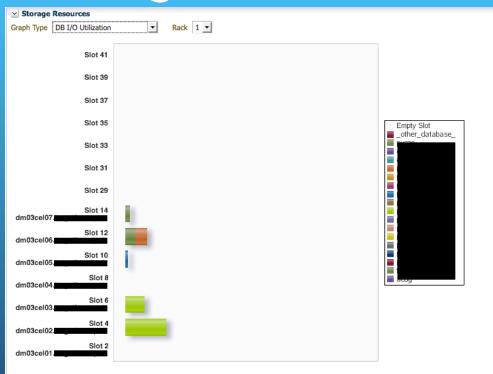

 See I/O utilization across storage servers in the cluster

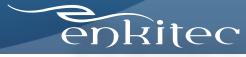

#### Infiniband Switch Metrics

• View switch health

| ✓ Throughput          |                |               |              |
|-----------------------|----------------|---------------|--------------|
| Link Type             | Average (Mbps) | Lowest (Mbps) | Highest (Mbp |
| Switch to Node Link   | 19.84          | 0.32          | 55.4         |
| Switch to Switch Link | 0.03           | 0.01          | 0.0          |

Healthy and degraded ports are color-coded

| y Switches  ✓ Switches  ✓ |        |        |                                                                                    |
|----------------------------------------------------------------------------------------------------|--------|--------|------------------------------------------------------------------------------------|
| Name                                                                                                    | Status | Туре   | Port Details                                                                       |
| dm03sw-ib3.ttgctt                                                                                                    | 仓      | Normal | 20 22 24 26 28 30 35 33 31 14 16 18 11 9 7 5 3 1                                   |
|                                                                                                    |        | Normal | 19 21 23 25 27 29 36 34 32 13 15 17 12 10 8 6 4 2                                  |
| dm03sw-ib2.tl                                                                                                    | _      |        | 20 22 24 26 28 30 35 33 31 14 16 18 11 9 7 5 3 1                                   |
|                                                                                                    | T      | Normal | 19 21 23 25 27 29 36 34 32 13 15 17 12 10 8 6 4 2                                  |
| dm03sw-ib1.ttmg-til                                                                                                    | 습      |        | 20   22   24   26   28   30   35   33   31   14   16   18   11   9   7   5   3   1 |
|                                                                                                    |        | Spine  | 19 21 23 25 27 29 36 34 32 13 15 17 12 10 8 6 4 2                                  |

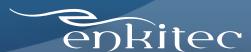

## Exadata Healthchecks Plugin

- Reads exachk results and creates OEM incidents
- Schedule exachk via cron or run manually

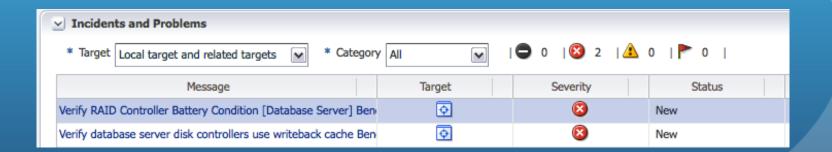

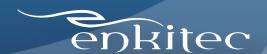

## Exadata Healthchecks Plugin

Click to get incident details

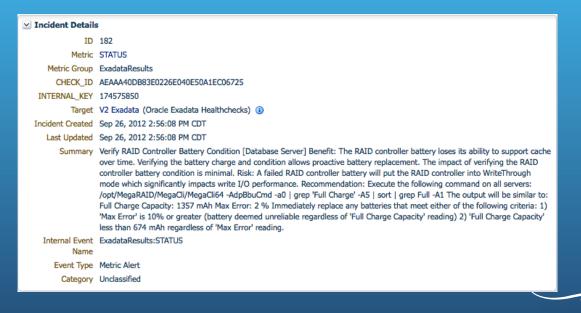

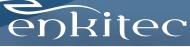

- Allows DBAs to drill down into performance pages
- Dynamically changing views based on userdefined filters
- Requires installation in each database
- Hard to find at first look at the instance target, not the "cluster database" target

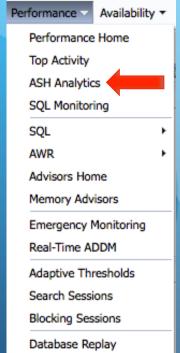

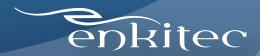

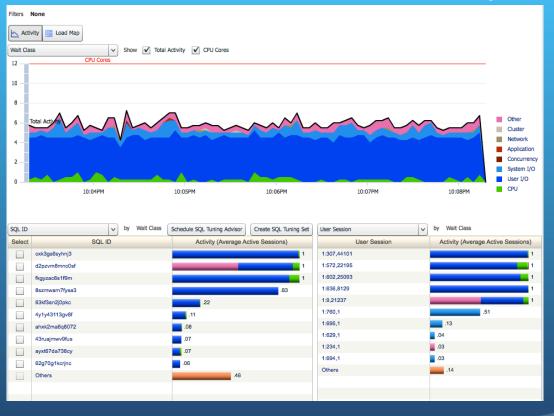

Displaying all wait events

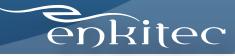

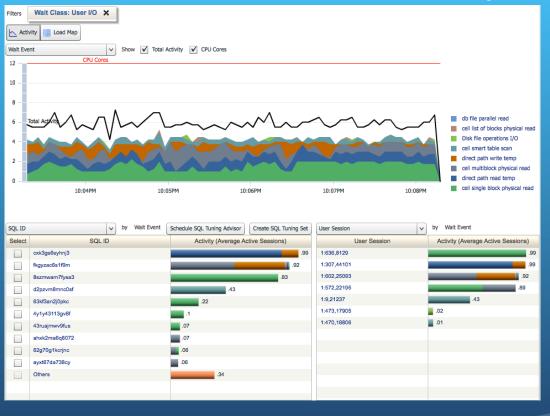

Filtered by User I/O

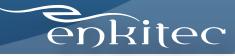

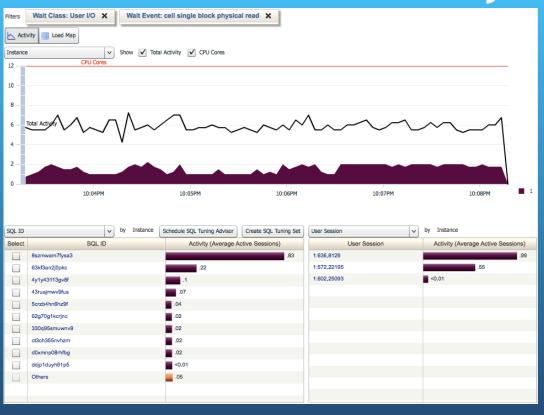

Filtered by
 "Cell Single
 Block Physical
 Read"

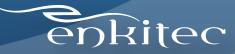

#### Chargeback

- Many Exadata environments are consolidation
- Allows for better reporting based on actual resources consumed
- \*Requires Cloud Management Pack for Oracle Database or Fusion Middleware

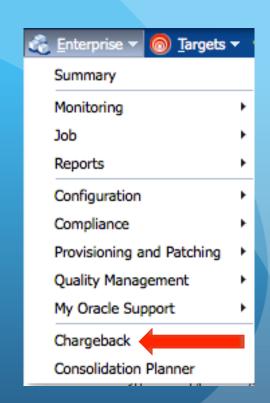

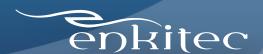

## Configuring Chargeback

- Deploy the chargeback plugin to OMS
- Define a charge plan
- Add targets to charge plans
- Assign cost centers to targets
- Profit!!!

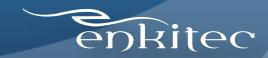

## Configuring Charge Plans

- Define a universal charge plan
  - CPU
  - Memory
  - Storage

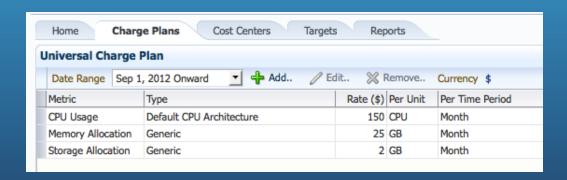

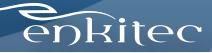

## Configuring Charge Plans

- Configure extended charges
  - Database Options
  - Number of RAC nodes
  - Database version
  - Network I/O

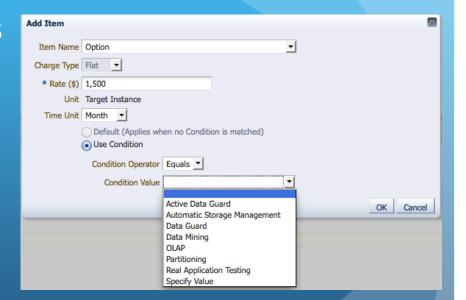

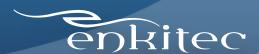

# Configuring Chargeback Targets

- Select a target, assign your charge plan
  - Multiple types of targets can share cost plans

| Action ▼ View ▼ | Add Targets | 💢 Remove Targets | Assign Plan         | As | sign Cost Center |  |
|-----------------|-------------|------------------|---------------------|----|------------------|--|
| Target Name     |             | Target Type      | Charge Plan         |    | Cost Center      |  |
| ∇ Databases     |             |                  |                     |    |                  |  |
| ⊳ dbm           |             | Cluster Database | Test Extended Plant | an |                  |  |

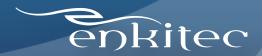

## Configuring Cost Centers

- Cost centers decide where charges are assigned to
  - Different customers in DBaaS environments
  - Different departments in enterprise consolidation environments

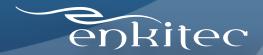

## Chargeback Reporting

- Reports can be delivered monthly
  - Uses BI Publisher to send reports in PDF or HTML format
  - View by resource, cost center, target type

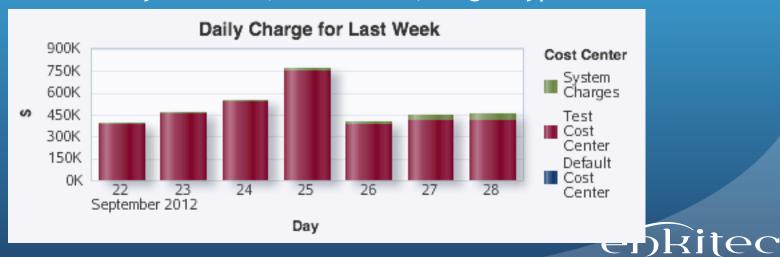

#### **OEM Dashboards**

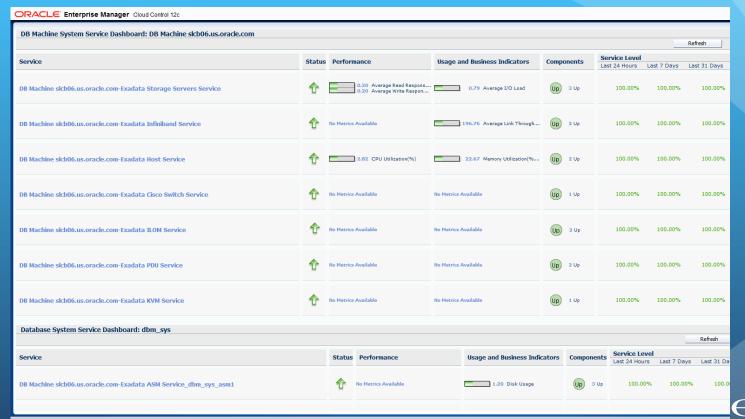

## High Availability Console

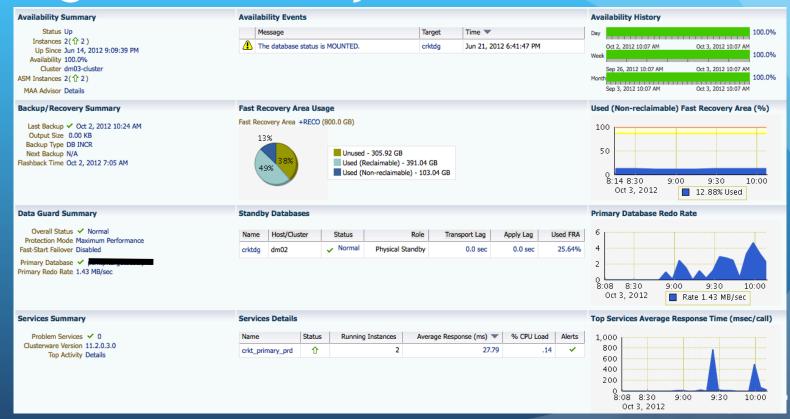

# OEM 12c Release 2 (12.1.0.2)

- Released recently
- Handles "Split Racks" much better
- Faster than Release 1

| Target Name     |
|-----------------|
| ▽ DB Machine V2 |
| Exadata Grid V2 |
| IB Network X2   |
| ▼ DB Machine X2 |
| Exadata Grid X2 |
| IB Network X2   |

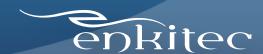

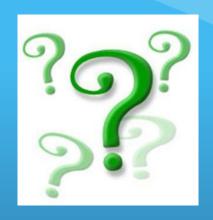

## Questions?

Contact Information: Andy Colvin

email - andy.colvin@enkitec.com

web - <a href="http://www.enkitec.com">http://www.enkitec.com</a>

twitter - @acolvin

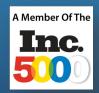

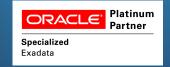

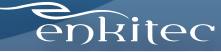